## A WORKLOADS

660 661

663

662 Table 2 is the full list of workloads and their batch sizes we used in our evaluation.

664 665 666 667 Figure 15 is the same peak and average GPU memory usage measurement done in PyTorch, except overfeat, which we could not find a working implementation.

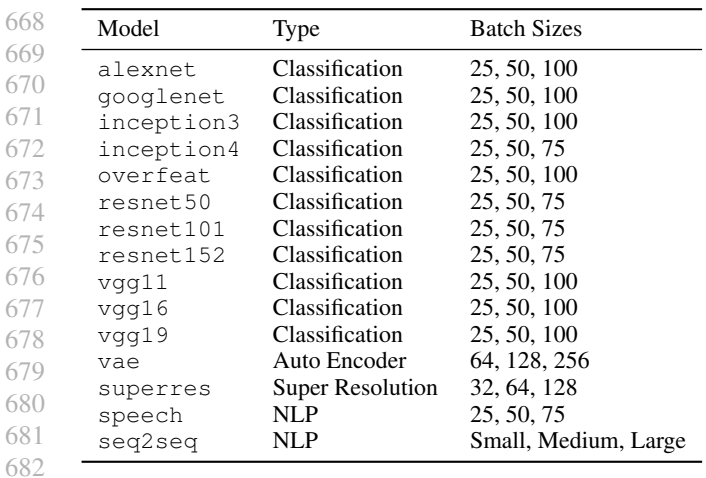

Table 2. DL models, their types, and the batch sizes we used. Note that the entire network must reside in GPU memory when it is running. This restricts the maximum batch size we can use for each network.

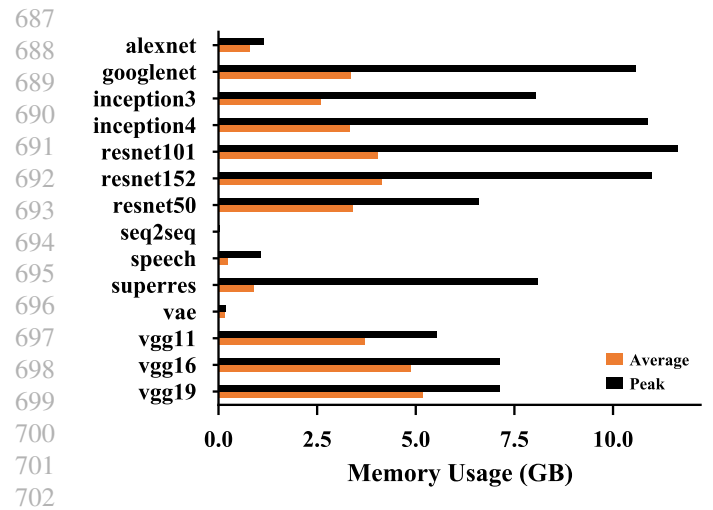

703 704 705 Figure 15. Average and peak GPU memory usage per workload, measured in PyTorch and running on NVIDIA P100 with 16 GB memory. The average and peak usage for vae is 156 MB, 185 MB, which are too small to show in the figure.

- 706
- 707 708
- 709
- 710
- 711
- 712
- 713 714